# **Metadata Statement Questionnaire**

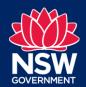

Data and Information – Knowledge Division - DPE Water

#### Info Asset Details

| Enter information about the resource you are attaching to your asset record |                                                                                                    |  |  |
|-----------------------------------------------------------------------------|----------------------------------------------------------------------------------------------------|--|--|
| <u>Name</u>                                                                 | NSW Regional Water Strategies boundaries spatial dataset                                                                                                    |  |  |
| Description                                                                 | Click or tap here to enter text.  Regional water strategies set the direction for water planning and management at a regional scale over the next 20-40 years. There are 12 regional water strategies, tailored to the unique challenges and needs of each region. They have been developed in partnership with water service providers, local councils, communities, Aboriginal people and other stakeholders across NSW.  The regional water strategy areas define the boundaries of regions in NSW for which regional water strategies are prepared. The boundaries are based on several factors, including:  • surface water hydrology • statutory instruments, such as water sharing plans and water resource plans • economic, social and cultural factors • government strategic plans  The regional water strategies (RWS) boundaries mostly, but not exclusively, align with groups of water sharing plan boundaries for surface water sources. The Murray RWS boundary is further defined using the Bureau of Meteorology's (BoM) geofabric dataHR_Regions layer. The Murray RWS includes the area for the Wentworth weir pool using the AGHFCatchment layer in the geofabric to select the catchments that incorporate the Wentworth Weir pool. |  |  |
| <u>Format</u>                                                               | Choose an Item ArcGIS Rest Map Service and ArcGIS Feature Service                                                                                                    |  |  |
| Publish resource as open data?                                              | Yes                                                                                                    |  |  |

## **Metadata Statement Questionnaire**

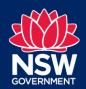

Data and Information – Knowledge Division - DPE Water

### Scope, coverage and geography

| Enter information about the scope, coverage and geography of the Asset(s) | Extent covers the whole of NSW. |
|---------------------------------------------------------------------------|---------------------------------|
|                                                                           |                                 |

#### Files, Outputs and Interpretation

| Title describing the files:                                  | (i) Regional_Water_Strategies (FeatureServer)                                                                                                    |
|--------------------------------------------------------------|----------------------------------------------------------------------------------------------------|
| The describing the mes.                                      | (nsw.gov.au)                                                                                                    |
|                                                              | (ii) Regional_Water_Strategies (MapServer) (nsw.gov.au)                                                                                                    |
| Enter information about the Files, Output and Interpretation | Interpretation:                                                                                                    |
|                                                              | Output:                                                                                                    |
|                                                              | Polyline features defining Regional Water Strategies boundary areas in New South Wales.                                                                                                    |
|                                                              | ArcGIS REST MAP SERVICE – Regional Water Strategies                                                                                                    |
|                                                              | What is a ESRI map service?                                                                                                    |
|                                                              | https://enterprise.arcgis.com/en/server/10.5/publish-                                                                                                    |
|                                                              | services/windows/what-is-a-map-service.htm                                                                                                    |
|                                                              | ArcGIS REST FEATURE SERVICE – Regional     Water Strategies                                                                                                    |
|                                                              | What is a ESRI feature service? <a href="https://enterprise.arcgis.com/en/server/10.5/publish-services/windows/what-is-a-feature-servicehtm">https://enterprise.arcgis.com/en/server/10.5/publish-services/windows/what-is-a-feature-servicehtm</a> |
|                                                              |                                                                                                    |
|                                                              | Description of Field headings/Attributes [Regional Water Strategies Region Name (RWSNAME)] provides the name of the regional water strategy relevant to a particular boundary area.                                                                 |

### Metadata Statement Questionnaire

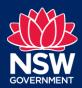

Data and Information - Knowledge Division - DPE Water

#### Accuracy and Error

| Enter information about accuracy and | The extents of the regional water strategy areas are based                                                                |
|--------------------------------------|----------------------------------------------------------------------------------------------------|
| any known error                      | on catchment boundaries described in Water Sharing Plans                                                                  |
|                                      | and Water Resource Plans. The accuracy is high as they based on established methods for determining catchment boundaries. |

#### **Additional Comments**

| Enter any additional comments           | For instructions on how to add ArcGIS Server map and        |
|-----------------------------------------|-------------------------------------------------------------|
| pertaining to the Asset or files within | feature services, refer to the following ESRI instructions: |
|                                         | ArcGIS10.8                                                  |

ArcGIS PRO
 <a href="https://pro.arcgis.com/en/pro-app/latest/help/mapping/layer-">https://pro.arcgis.com/en/pro-app/latest/help/mapping/layer-</a>

properties/add-layers-to-a-map.htm

https://desktop.arcgis.com/en/arcmap/latest/map/web-maps-and-services/adding-arcgis-server-map-services.htm

#### Contact

For further information on this dataset contact:

- NSW Department of Planning and Environment—Water
- Email: water.wams@dpie.nsw.gov.au

© State of New South Wales through Department of Planning and Environment 2022. The information contained in this publication is based on knowledge and understanding at the time of writing (March 2022). However, because of advances in knowledge, users should ensure that the information upon which they rely is up to date and to check the currency of the information with the appropriate departmental officer or the user's independent adviser.